# **100% Money Back**

**Vendor:** Avaya

**Exam Code:** 6402

**Exam Name:** Avaya IP Office Implementation

**Version:** Demo

#### **QUESTION 1**

Which two steps must be completed to get Embedded Voice Mail (EVM) Dial by Name to work correctly? (Choose two.)

- A. Add names to the system directory.
- B. Users need to record theirnames.
- C. Configure DialBy Name action off Auto Attendant.
- D. EmbeddedVoicemail code is set.

#### **Correct Answer:** AB

#### **QUESTION 2**

When manually setting up an IP telephone, which setting represents the IP address of the IP Office?

- A. Phonetyp
- B. SwitchSv
- C. CallSv
- D. Filetyp

#### **Correct Answer:** C

#### **QUESTION 3**

Which two features arc supported by the Embedded Voicemail on the IP Office platform? (Choose two.)

- A. Network Mailbox
- B. Voicemail to Email
- C. Virtual DistributionList
- D. Public Distribution Box
- E. DTMFBreakout from mailbox

#### **Correct Answer:** BE

#### **QUESTION 4**

In the exhibit, the User Profile for Amy Clement shows button programming. All buttons have a small lock that appears to the left of the button. What does the lock indicate?

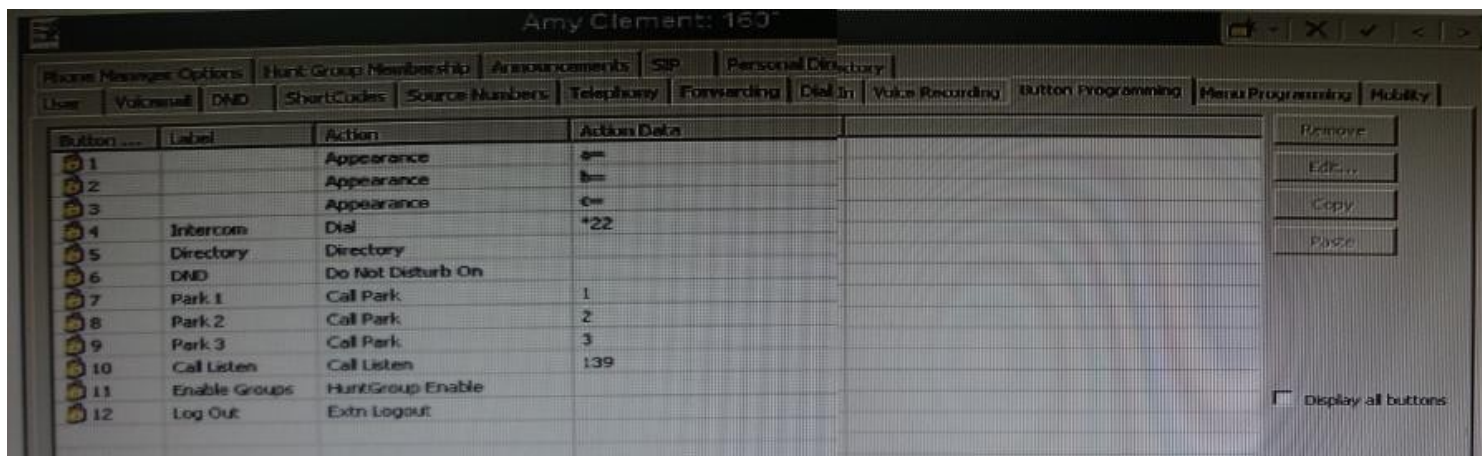

- A. The buttons can be changed or configured by the user.
- B. The buttons only appearwhen the useris set to be a Public User.
- C. The buttons have been programmed within User Rights.
- D. The buttons ate unavailable to users setas Basic Worker.

#### **Correct Answer:** C

#### **QUESTION 5**

The customer wants to rack mount an IP500 system. The room that the system will be installed in has a 25" width rack with space in it. Which additional equipment is needed to install the system in a rack?

- A. a Standard 19" Rack
- B. yellow2meterinterconnect cables
- C. an Uninterruptable Power Supply
- D. an IP400 Rack Mounting Kit

#### **Correct Answer:** A

#### **QUESTION 6**

In Manager, where can the voicemail type be selected for the IP Office to use Embedded Voicemail?

- A. Line form
- B. User form
- C. System form
- D. Auto Attendant form

#### **Correct Answer:** C

#### **QUESTION 7**

Given the following System Short Codes and system settings:

Short Code 1 = Code: 500 Number: 203 Feature: DialExtn Short Code 2 = Code: 5001 Number: 210 Feature: DialExtn Dial Delay Count =  $3$ Dial Delay Time  $=$  4 seconds

What will happen if a user attempts to dial the 500 Short Code?

- A. Extension 203 will be dialed.
- B. Extension 210 will be dialed
- C. Extension 210 will be dialed after 4 seconds.
- D. The system will timeout and no extension will be dialed.

#### **Correct Answer:** A

#### **QUESTION 8** Given the following Short Codes and system settings:

Short Code  $1 = C$ ode: 500 Number: 203 Feature: DialExtn Short Code 2 = Code: 5001 Number: 210 Feature: DialExtn Dial Delay Count =  $4$ Dial Delay Time  $=$  4 seconds

What will happen after a user dials 500?

- A. The system will waitforadditional digits and timeout if no additional digits are presented.
- B. The system will immediately present a wave off tone as thereis a conflict.
- C. The system will immediately dial Extn203.
- D. The system willdial Extn 203 after four seconds.

#### **Correct Answer:** D

#### **QUESTION 9**

A customer with digital stations uses their outbound digital lines at 95% of capacity. Which variable should be considered when planning for future growth?

- A. the number of VCM channels
- B. the number of hunt groups
- C. the number of users
- D. the number of trunks

#### **Correct Answer:** D

#### **QUESTION 10**

Which tool can be used to convert .wav files to the formats used by Embedded Voicemail?

- A. Advanced File Upgrade
- B. HTMLconverter
- C. Save Files asfeature within Manager
- D. LVM Greeting Utility

#### **Correct Answer:** D

#### **QUESTION 11**

On a customer system only three out of four analog trunks are connected to a provider. What should be configured for the fourth trunk port?

- A. The Trunk has to be set to Out of Service.
- B. The Line GroupID needs to be set toDefault.
- C. TheIncoming Call Route needs to be set to DataCall.
- D. The Line Appearance ID should be set to 700.

#### **Correct Answer:** A

#### **QUESTION 12**

How is an Auto Attendant tested if the lines are not yet installed?

- A. Dial the default Short Code\*91#.
- B. Call the Voicemail Start Code \*77.
- C. Call the Voicemail Announcement Code \*8101.
- D. Create and dial a new Auto Attendant Short Code.

#### **Correct Answer:** D

#### **QUESTION 13**

A customer wants to use Avaya 16xx Series IP Phones. Which DHCP option is used for these telephone types?

- A. 176
- B. 242
- C. 255
- D. 384

#### **Correct Answer:** B

#### **QUESTION 14**

Which feature will allow incoming calls to be routed appropriately during business hours?

- A. IP Protocol
- B. Time Profile
- C. Firewall Profile
- D. Alternate Network Selection

#### **Correct Answer:** B

#### **QUESTION 15**

Which hunt group feature will send all calls automatically to the second group if the first group is out of service?

- A. Fallback
- B. Advertise Group
- C. No Answer Time
- D. Call Waiting

#### **Correct Answer:** A

#### **QUESTION 16**

A customer uses a call accounting system and account codes in the IP Office to keep track of billable time spent with their clients when on the telephone. They want to have the IP Office automatically associate the account code when calls are made to or from their clients. What needs to be programmed to accomplish this?

- A. Enable CLItracking.
- B. Add the CLI information to the Account Code.
- C. Add the client CLIinformation to the Incoming Call Route.
- D. Enable Forced Account Code on the Incoming Call Route created for the client CLI.

#### **Correct Answer:** B

#### **QUESTION 17**

A customer location is prone to severe thunderstorms in the summer season. Which two preventive actions should be recommended? (Choose two.)

- A. Install an external generator.
- B. Ensure a functional grounding system is installed and utilized.
- C. Only use shielded twisted pair cabling.
- D. Use an Uninterruptible Power Supply (UPS) or Battery Backup.

#### **Correct Answer:** BD

#### **QUESTION 18**

The IP Office can have user's extension numbers that range from one to nine digits. Additional considerations should be made when planning and assigning extension numbers for hunt groups and users. Which two are best practices when creating a uniform dial plan In the IP Office? (Choose two.)

- A. All extensions should have the same length of digits.
- B. Users and hunt groups must have duplicate extension numbers as long as both reside in different IP Offices in a Small Community Network.
- C. Users and Groups shouldhave unique extension numbers in all IP Offices in a SmallCommunityNetwork.
- D. All user's extensions should match a physicalline as long as both reside in different IP Offices In a Small Community Network.

#### **Correct Answer:** AC

#### **QUESTION 19**

Calls into a hunt group are queuing but the hunt group callers are not getting the queuing messages. Which feature controls this behavior?

- A. Enable Announcements
- B. Enable Normalize Queue Length
- C. EnableQueue Security
- D. EnableCalls in QueueTransfer

#### **Correct Answer:** A

#### **QUESTION 20**

Which application within the IP Office product suite provides the ability for call recording?

- A. one-X® Portal
- B. VoiceMail Pro
- C. Customer Call Reporter
- D. IP Office Manager

#### **Correct Answer:** B

#### **QUESTION 21**

Which application should be used when upgrading the core software on the IP500v2 control unit?

- A. the Upgrade Wizard in the Security Application
- B. the Download Wizard via built in Network Interface
- C. the Upgrade Wizard in the Manager Application
- D. the Download Wizard in the Embedded Monitoring Management

#### **Correct Answer:** C

#### **QUESTION 22**

IP Office 500V2 with a System SD card offers Embedded Voicemail. What is the maximum storage capacity for voicemails?

- A. 15 hours
- B. 20 hours
- C. 25 hours
- D. 40 hours

#### **Correct Answer:** A

#### **QUESTION 23**

Given the VoIP settings table shown in the exhibit, enabling which setting will allow an H.323 telephone to connect to the IP Office?

To Read the **Whole Q&As**, please purchase the **Complete Version** from **Our website**.

## **Trying our product !**

- **★ 100%** Guaranteed Success
- **★ 100%** Money Back Guarantee
- **★ 365 Days** Free Update
- ★ **Instant Download** After Purchase
- ★ **24x7** Customer Support
- ★ Average **99.9%** Success Rate
- ★ More than **69,000** Satisfied Customers Worldwide
- ★ Multi-Platform capabilities **Windows, Mac, Android, iPhone, iPod, iPad, Kindle**

### **Need Help**

Please provide as much detail as possible so we can best assist you. To update a previously submitted ticket:

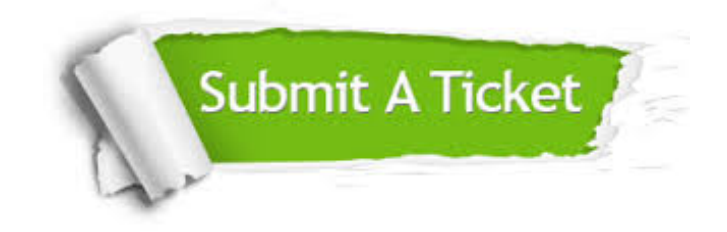

**One Year Free Update** Free update is available within One ar after your purchase. After One you will get 50% discounts for ng. And we are proud to t a 24/7 efficient Customer vort system via Email.

100%

**Money Back Guarantee** To ensure that you are spending on quality products, we provide 100% money back guarantee for 30 days from the date of purchase.

We respect customer privacy. We use McAfee's security service to provide you with utmost security for vour personal information & peace .<br>of mind.

**Security & Privacy** 

#### **Guarantee & Policy | Privacy & Policy | Terms & Conditions**

[Any charges made through this site will appear as Global Simulators Limited.](http://www.itexamservice.com/)  All trademarks are the property of their respective owners.

Copyright © 2004-2015, All Rights Reserved.